## Le cahier de texte des élèves pour la consultation des devoirs et pour déposer le travail fait.

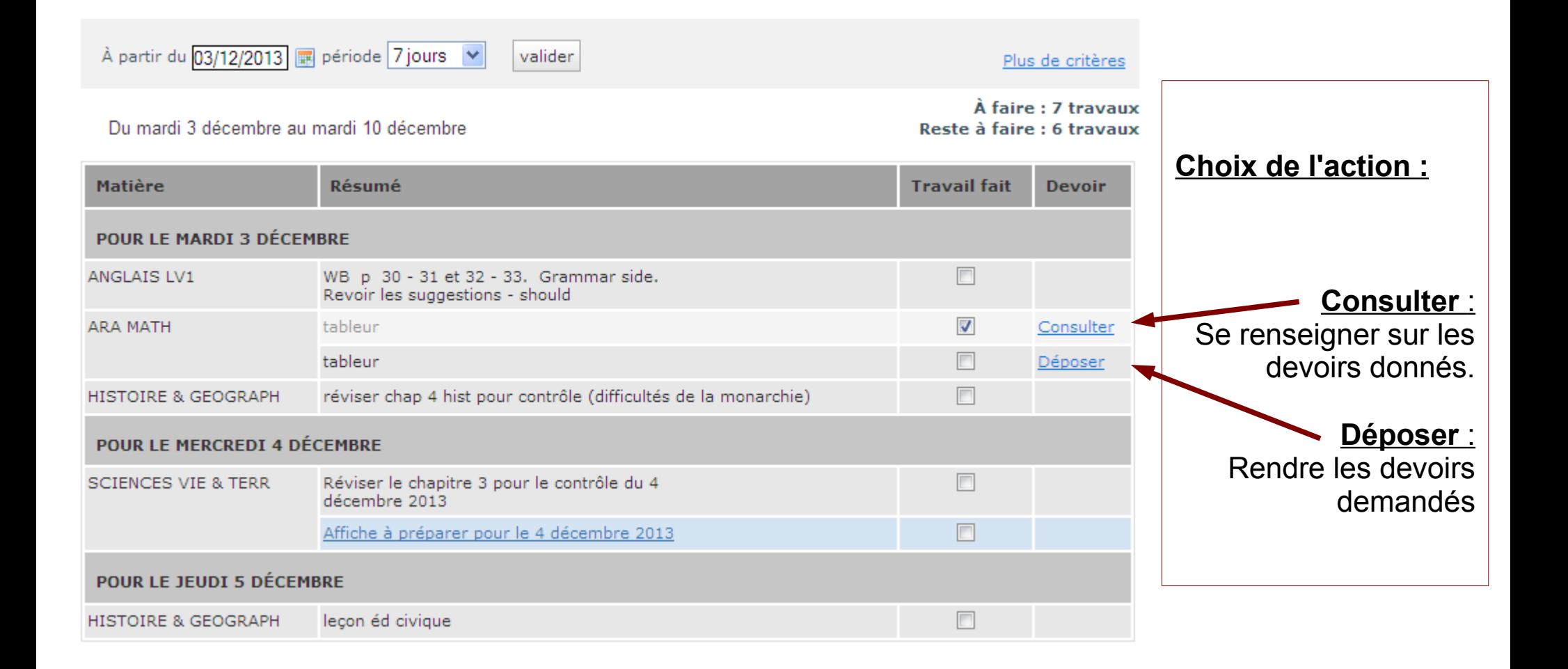

## Dépose d'un devoir par un élève.

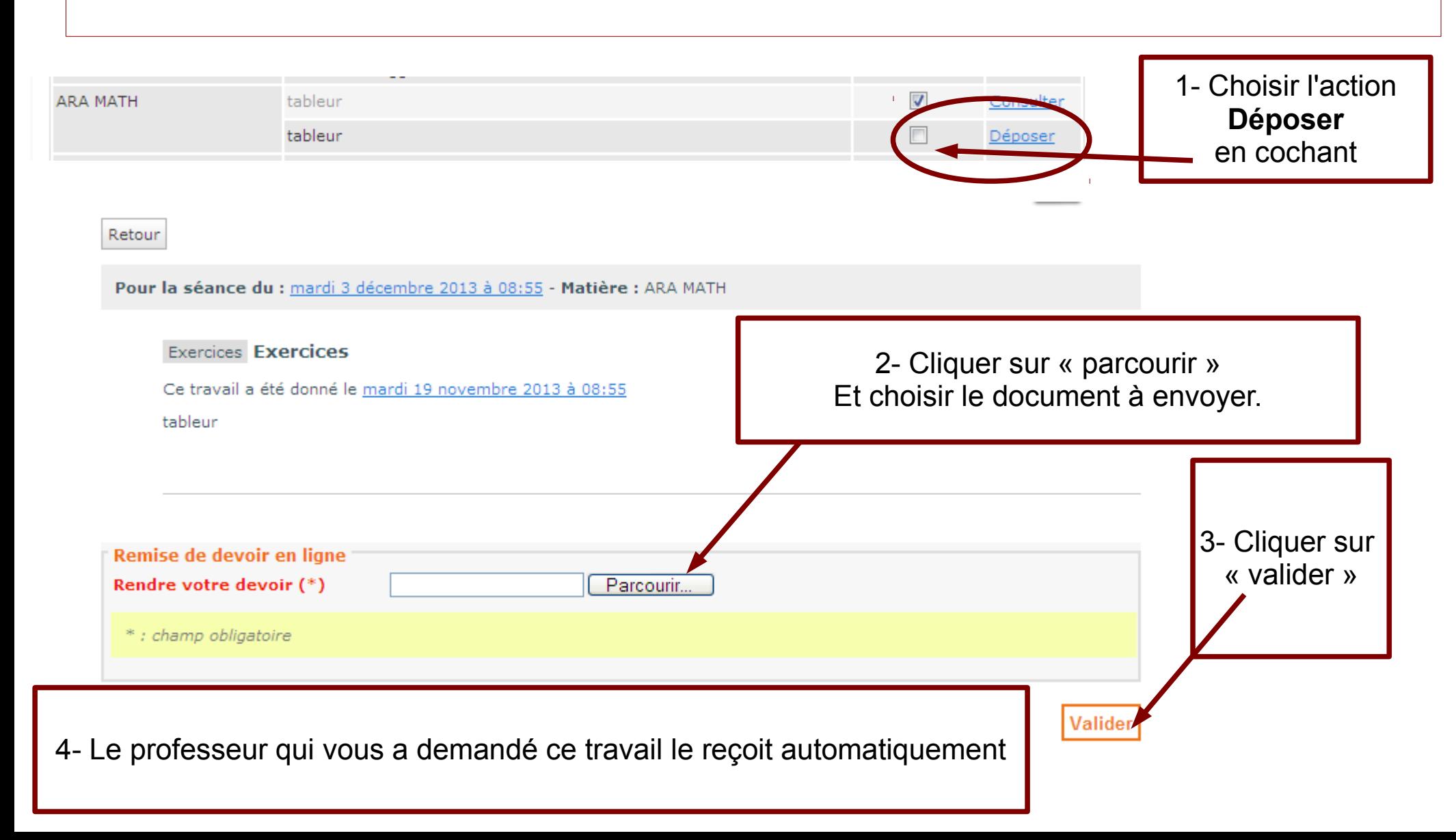

## Dépose d'un devoir.

## Cahier de textes > Remise de devoir en ligne

Retour

Pour la séance du : mardi 3 décembre 2013 à 08:55 - Matière : ARA MATH

**Exercices Exercices** 

Ce travail a été donné le mardi 19 novembre 2013 à 08:55

tableur

L'élève qui a rendu un devoir par le cybercollège à ce message qui apparaît dans son cahier de texte